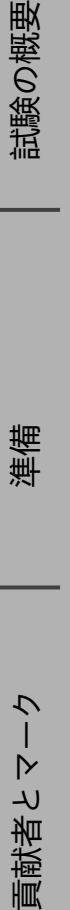

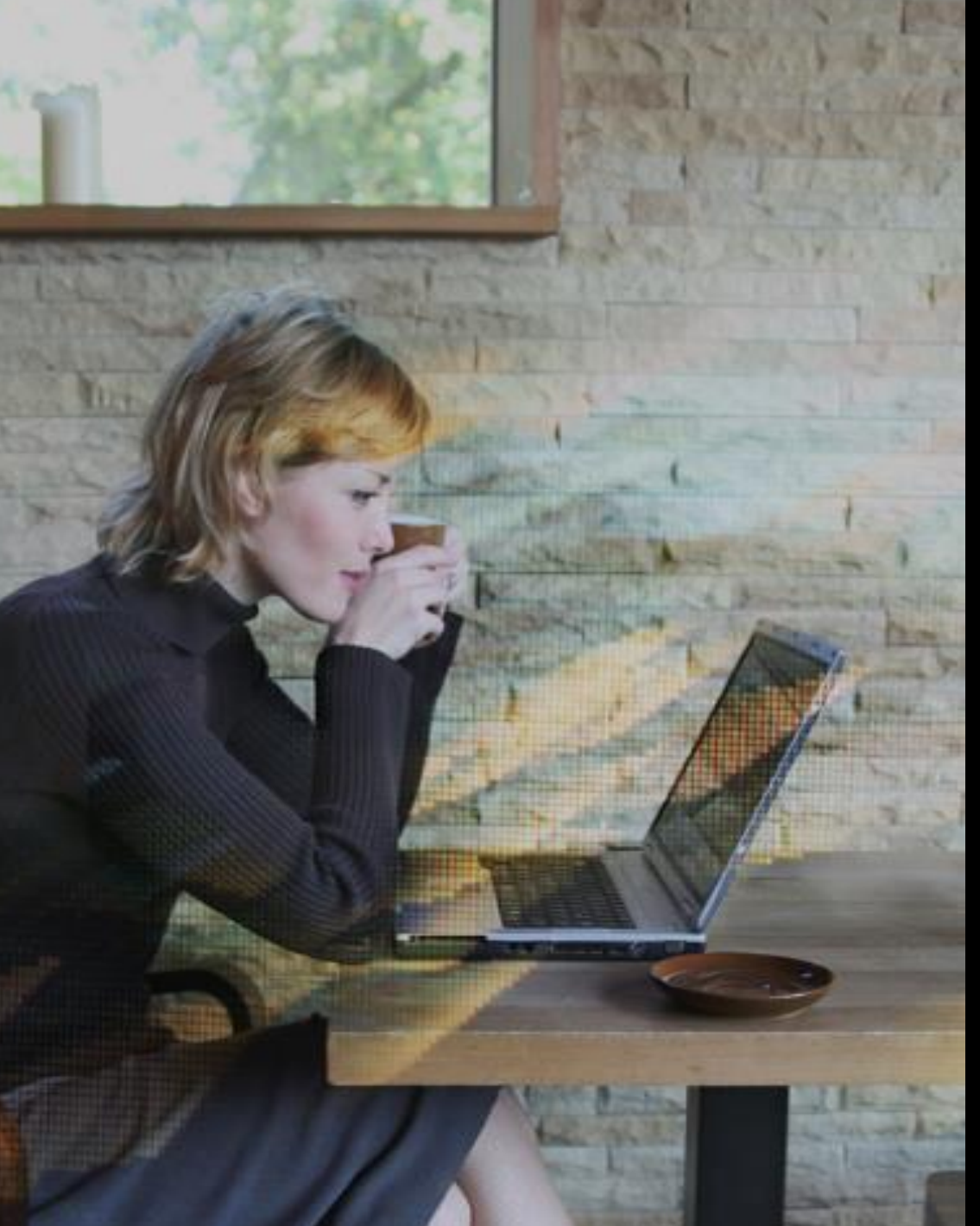

# **CİTRIX®**

# 1Y0 -341 Citrix ADC に 関する上級 トピック :セキュリティ 、 管 理 、および最適化

試験準備ガイド1.0

2020 年 2 月18 日

# **免責事項**

この試験準備ガイドは、学習資料や試験目標の解釈の仕 方など、1Y0-341試験に関して必要な情報を提供し、試 験で出題される可能性のある問題の種類を受験者が的確 に評価できるようにすることを目的としています 。この ガイドの内容が認定試験の合格を保証するものではない ことに留意してください 。

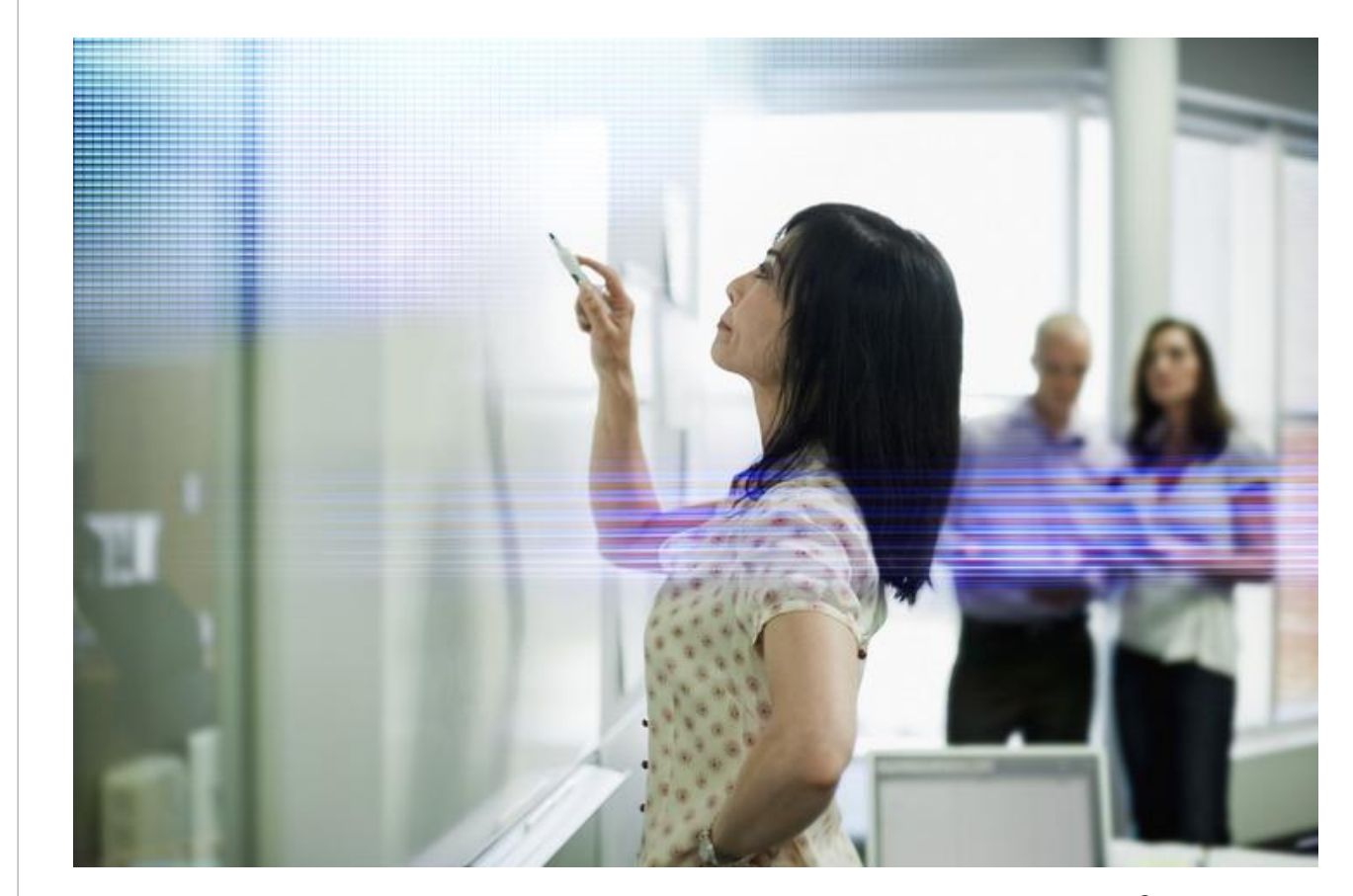

**CİTRIX®** 

試験の概要

目次

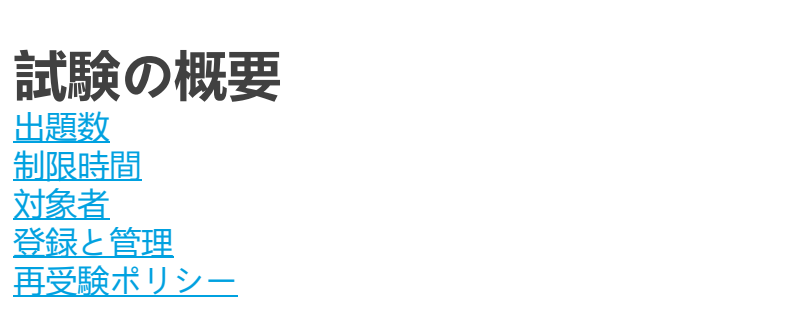

#### **試験の準備** [推奨される知識とスキル](#page-5-0) [推奨される製品経験](#page-6-0) [推奨されるトレーニング](#page-6-0) [不正な準備資料](#page-6-0) [目標の理解](#page-7-0) [セクション、目標、参考資料](#page-8-0)

# **貢献者とマーク**

4

4

4

4

5

6

6

7

7

8

9

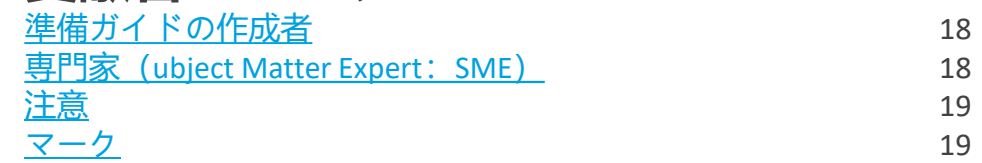

<span id="page-3-0"></span>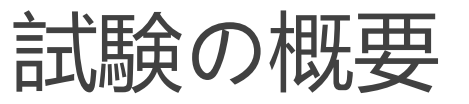

# **出題数**

1Y0-341試験では、69問の問題が日本語で出題されます。試験は多肢選択問 題のみで構成されています。

# **合格点**

この試験の合格点は66%です。

# **制限時間**

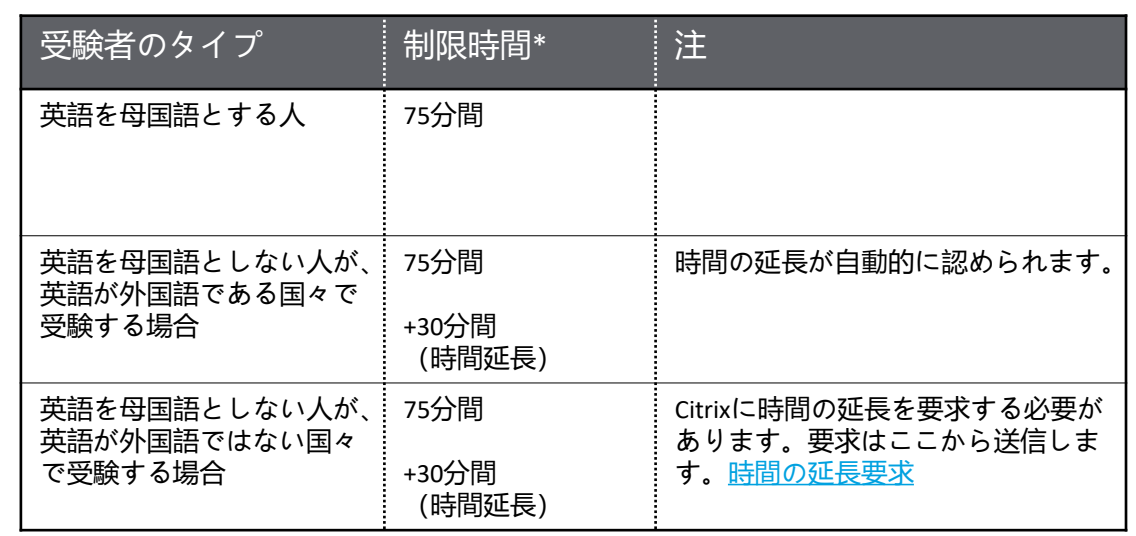

この試験の時間制限は*75*分です。試験の合計時間は*75*+*35*分です。 合計時間には機密保持契約とアンケート用の時間が含まれます。

### **対象者**

1Y0-341試験は、Citrixネットワークプロフェッショナルとして最低限必要な知識 およびスキルを有する受験者向けに作成されました。具体的にはCitrix Web App Firewallを展開および管理してCitrix ADC 13環境でのアプリケーションアクセスを 保護したり、Citrix Application Delivery Managementを使用してCitrix ADC環境を管 理したり、Citrix ADCによって管理されるアプリケーション配信トラフィックを最 適化したりすることができる受験者を指します。

本試験でテストされるタスクには、セキュリティ、管理、および最適化など、上 級トピックで扱われるスキルが必要です。

#### **主な対象者:**

- ネットワーク管理者
- ネットワークエンジニア
- ネットワークアーキテクト
- Citrix管理者
- システムエンジニア/システム管理者

#### **登録と管理**

この試験は、世界各地のピアソンVUEテストセンターで運営されています。受験 のルールと手続きの詳細については、次のページを参照してください。 <https://www.citrix.com/training-and-certifications.html>

国や地域に関係なく、ピアソンVUEのWebサイト

(<http://www.pearsonvue.com/citrix>)を参照して、最寄りのテストセンターの場 所を調べ、試験に登録することができます。受験者本人が直接ピアソンVUEテス トセンターで登録することもできます。米国およびカナダ在住の場合は、電話 (1-800-931-4084)で受験登録を行うこともできます。

注: 電話で受験登録を行う場合は、追加料金として7 USドルが必要です。 44 ▶

[貢献者とマーク](#page-17-0) [準備](#page-5-0) ク  $\triangleright$ 貢献者と

### <span id="page-4-0"></span>**再受験ポリシー**

再受験の登録を行うには、 1回目の試験が行われた時間から24時間待つ必 要があります。 2回目およびそれ以降の受験は、14日が経過しないと再受 験できません。

このポリシーに違反すると、処罰の対象となり、Citrix試験の受験が禁止 されたり、認定が取り消されたりする可能性があります。

Citrix試験の再受験ポリシーや受験者の行動方針ポリシーなど、各種ポリ シーの詳細については、https://www.citrix.com/training -and -certifications.htmlを参 照してください。

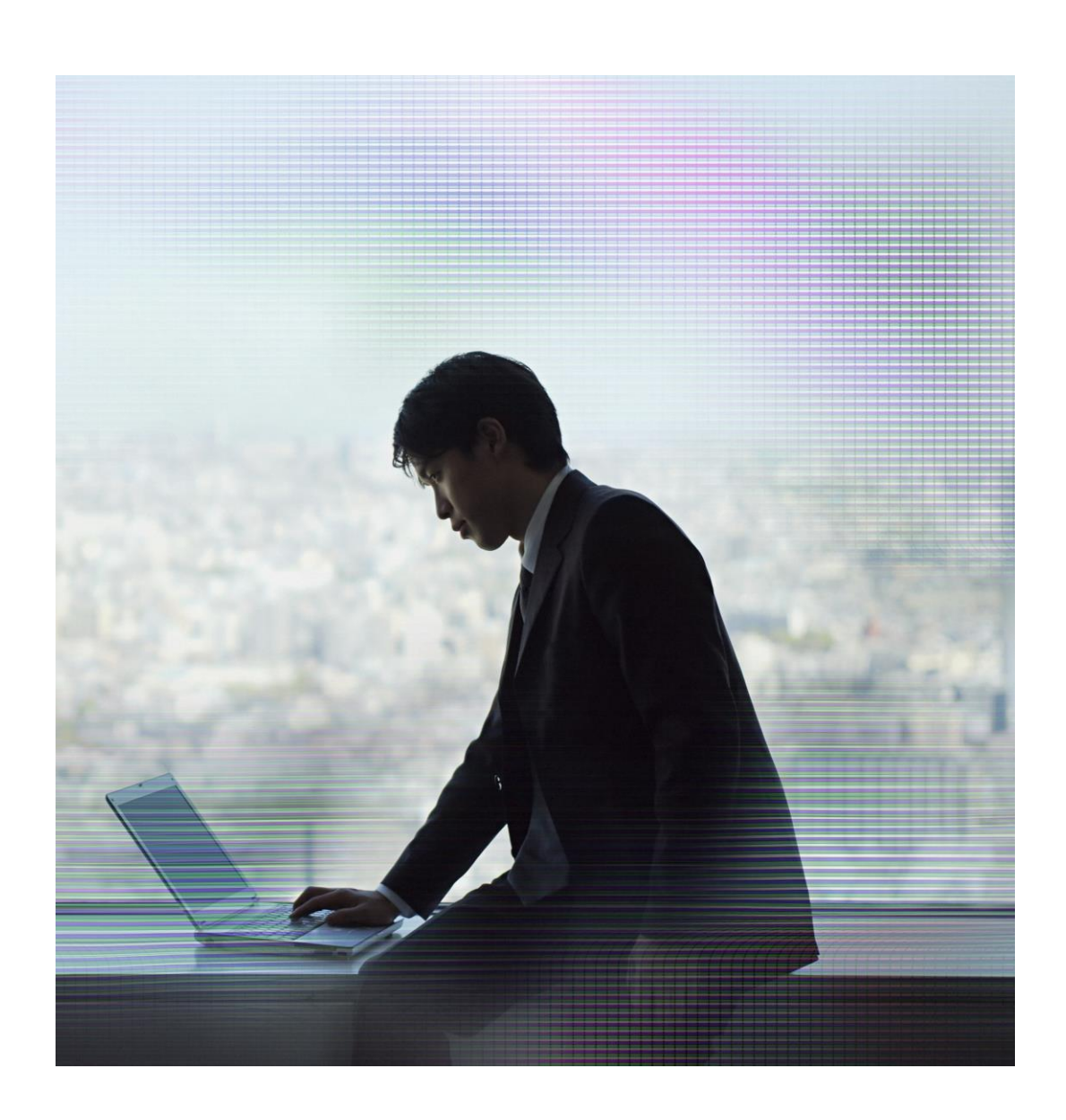

<span id="page-5-0"></span>試験の準備

#### **推奨される知識とスキル**

受験者は受験前に次の知識を持っていることが望まれます。

o TCP/IP、HTTPプロトコルに関する中級者レベルの知識、およびOSIモデル の理解 ○ ネットワークデバイス(ルーター、スイッチなど)、さまざまなネット ワークプロトコル、アプリケーションおよびサイトアーキテクチャの側 面(DMZ、VLANなど)の使用経験 o UNIX(特にBSD系)の適度の使用経験 o ログ、ソフトウェアアップグレード手順、高可用性の運用など、システ ム管理の基本的な概念の適用経験 o Webサーバーソフトウェア(Apache、IIS、WebSphereなど)への精通 o WindowsおよびLinuxサーバーの管理への精通 o DNS、SSL、圧縮の概念についての基本的知識 o サーバー負荷分散とコンテンツスイッチに関連する概念の理解 ○ ネットワークセキュリティの脅威とサイト保護の概念(ファイアウォー ル、ワーム、DDoS攻撃など)の理解 o 正規表現への精通 o Active Directoryに関する知識 o 仮想化に関する知識 o アプリケーション最適化に関する知識 o クラウドコンピューティングの基本的概念への精通

#### **推奨される製品経験**

受験者には、Citrix ADC 12ソリューションの次のトピックに関する6か月以上 の経験があることが推奨されます。

- o Citrix Web App Firewallの導入
- o Citrix Web App Firewallのプロファイルとポリシー
- o Citrix Web App Firewall保護の実装
- o 追加のCitrix Web App Firewall保護
- o Citrix Web App Firewallの監視とトラブルシューティング
- o Citrix ADCのセキュリティとフィルタリング
- o セキュリティアサーションマークアップランゲージ(Security Assertion Markup Language: SAML)を使用した認証
- o OAuthおよびOpenIDを使用した認証
- Citrix Application Delivery Management (ADM) の概要と構成
- o Citrix ADCインスタンスの管理と監視
- o Citrix ADC構成の管理
- o 統合キャッシュ
- フロントエンド最適化
- o パフォーマンス調整とその他の最適化

試験の概要

# <span id="page-6-0"></span>**推奨されるトレーニング**

Citrix Educationは、受験前にエンタープライズ環境において、Citrix ADC 13を実装 する実務経験を積んでおくことを受験者に推奨しています。このための最善の方 法は、Citrixの公式トレーニングコースを受講することです。次のコースで、 Citrix ADC、Citrix Gateway、およびCitrix Application Delivery Managementの高度な 構成の評価、設計、実装に関するスキルを身に付けることができます。

[CNS-320 Citrix ADC 12.x Advanced Concepts -](https://www.citrix.com/training-and-certifications.html) Security, Management and Optimization

他のすべてのCitrix試験と同様に、受験者には試験範囲の製品を直接扱うことに よって実務経験を積むことを推奨します。

# **不正な準備資料**

Citrix Educationでは、受験者が試験の準備に不正な資料を使っていないかど うかを確認するために試験の結果を監視しています。試験の準備に不正な 資料が使われたことが確認された場合、その受験者の得点は無効とされ、 認定が取り消されます。

### <span id="page-7-0"></span>**目標の理解**

このガイドに示されている目標と例を参照して、試験に出るトピックと出 題される可能性があるトピックの例を確認してください。

たとえば、目標が「モニターを構成する」であり、例のいずれかが「状況 別にどのタイプのモニターをいつ使用するかを確認する」の場合は、次の ような問題が予想されます。

• 特定の要件に応じて構成すべきモニターのタイプを確認する質問:

o *Web*サーバーからのレスポンスで特定のテキスト文字列が返され るかどうかを検証するには、どのタイプのモニターを構成すれば よいですか。

**注:**このガイドの「セクション、目標、例、参考資料」セクションに示されて いる例は、出題される可能性があるすべてのトピックを網羅しているわけでは ありません。これらの例はガイドとしてのみ提供されています。

この試験の目標と例は、試験プロジェクトマネージャーと専門家(Subject Matter Expert: SME)により、エンタープライズ環境におけるCitrix ADC 13に関 係すると認められたタスクに基づいて作成されました。

各目標に対する問題の数はその目標の重要性に直接関係し、該当するタスクの 実行頻度に比例しています。

# <span id="page-8-0"></span>セクション、目標、参考資料

- Citrix製品ドキュメント: <u>[http://docs.citrix.com](http://docs.citrix.com/)</u>
- Citrixサポート: <u><http://www.citrix.com/support></u>
- Citrixブログ: <http://blogs.citrix.com/>

試験の概要

準備

ク

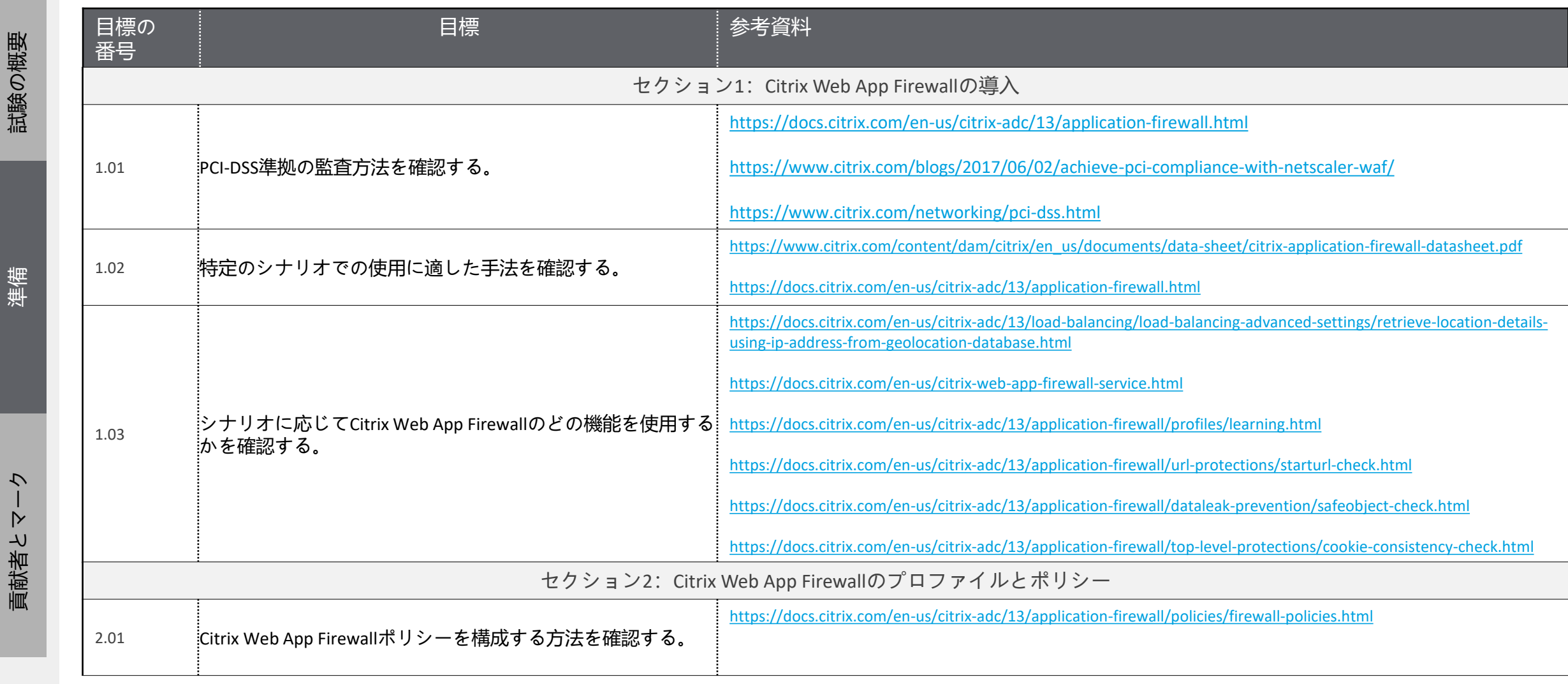

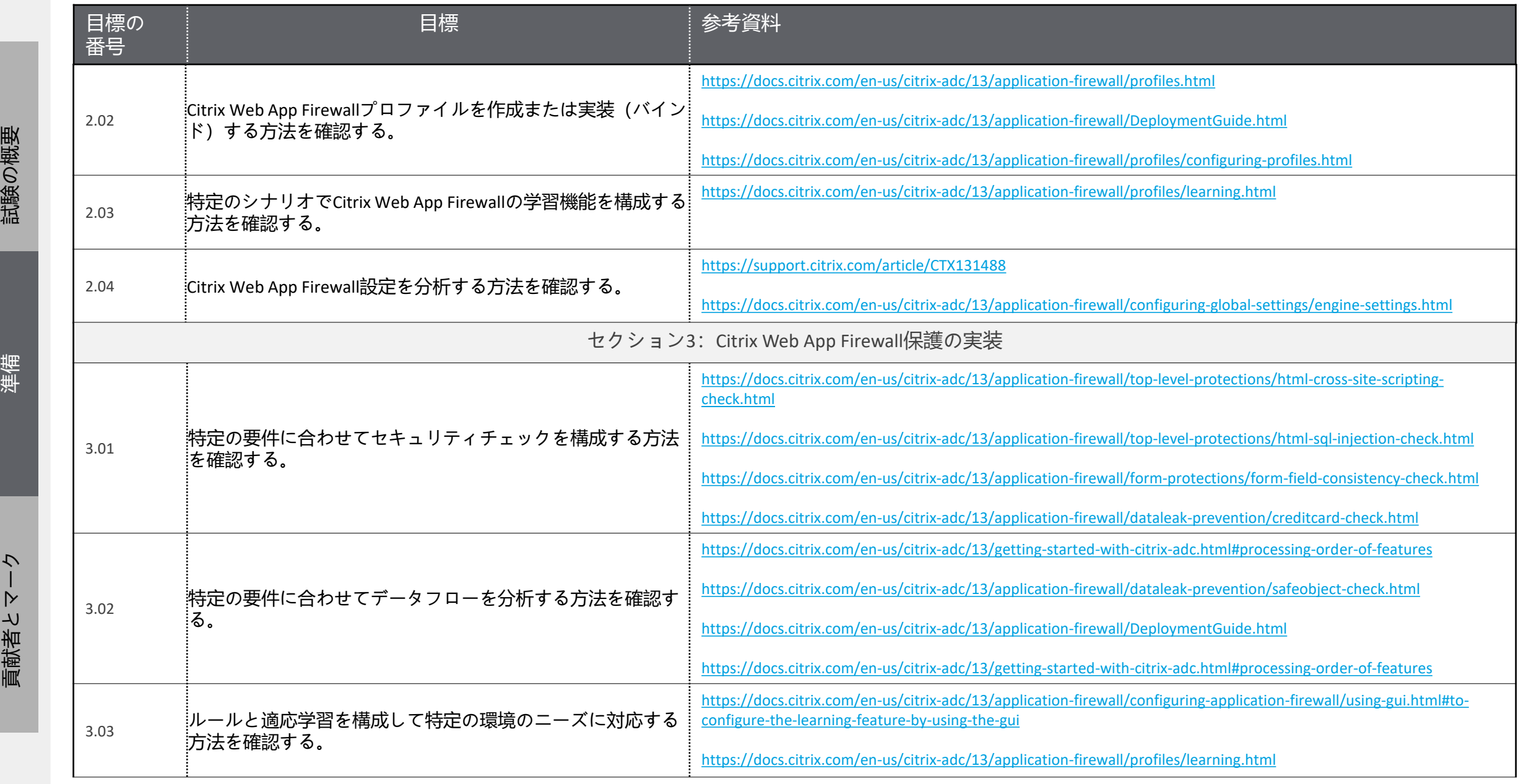

貢献者とマーク

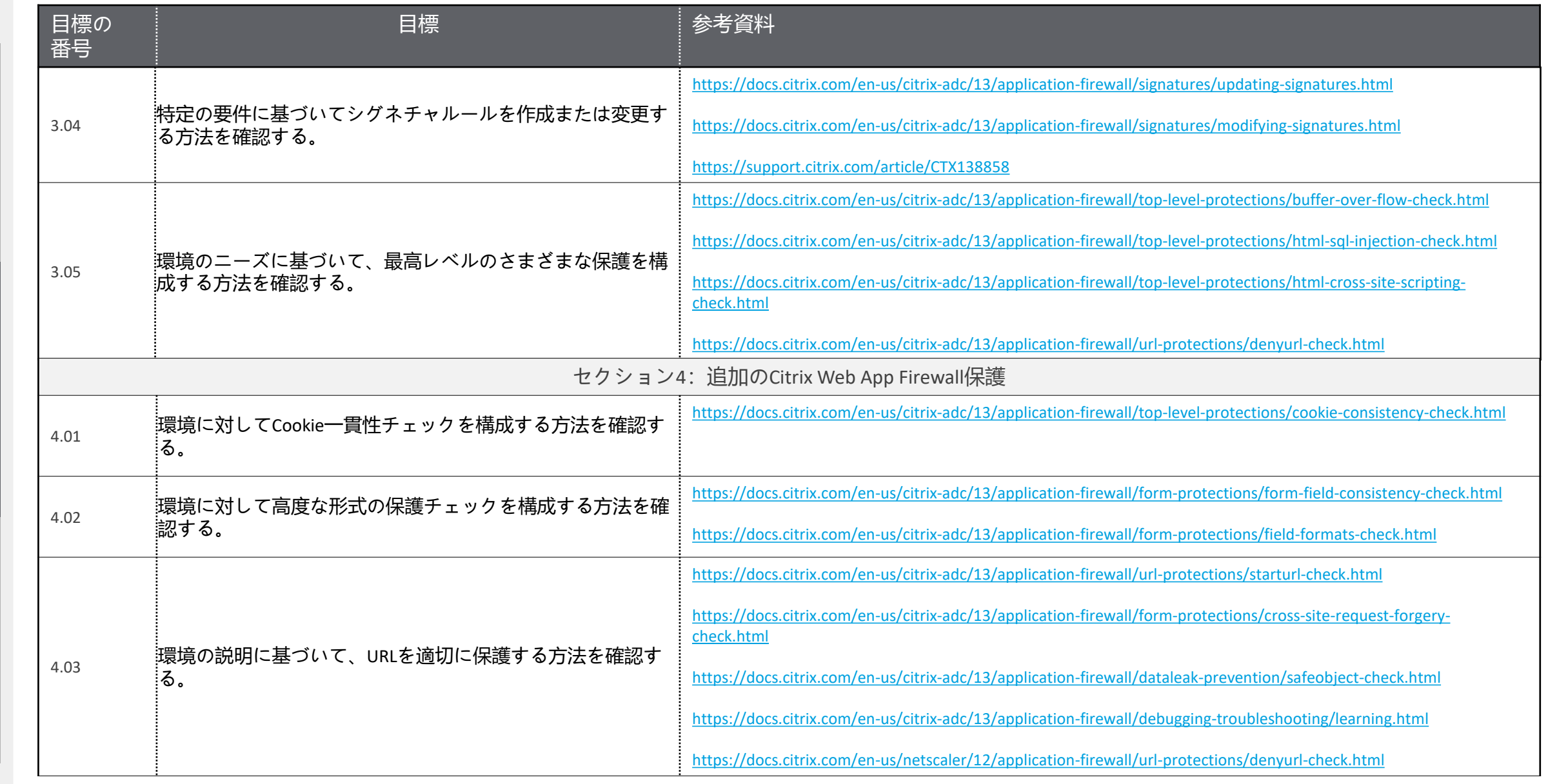

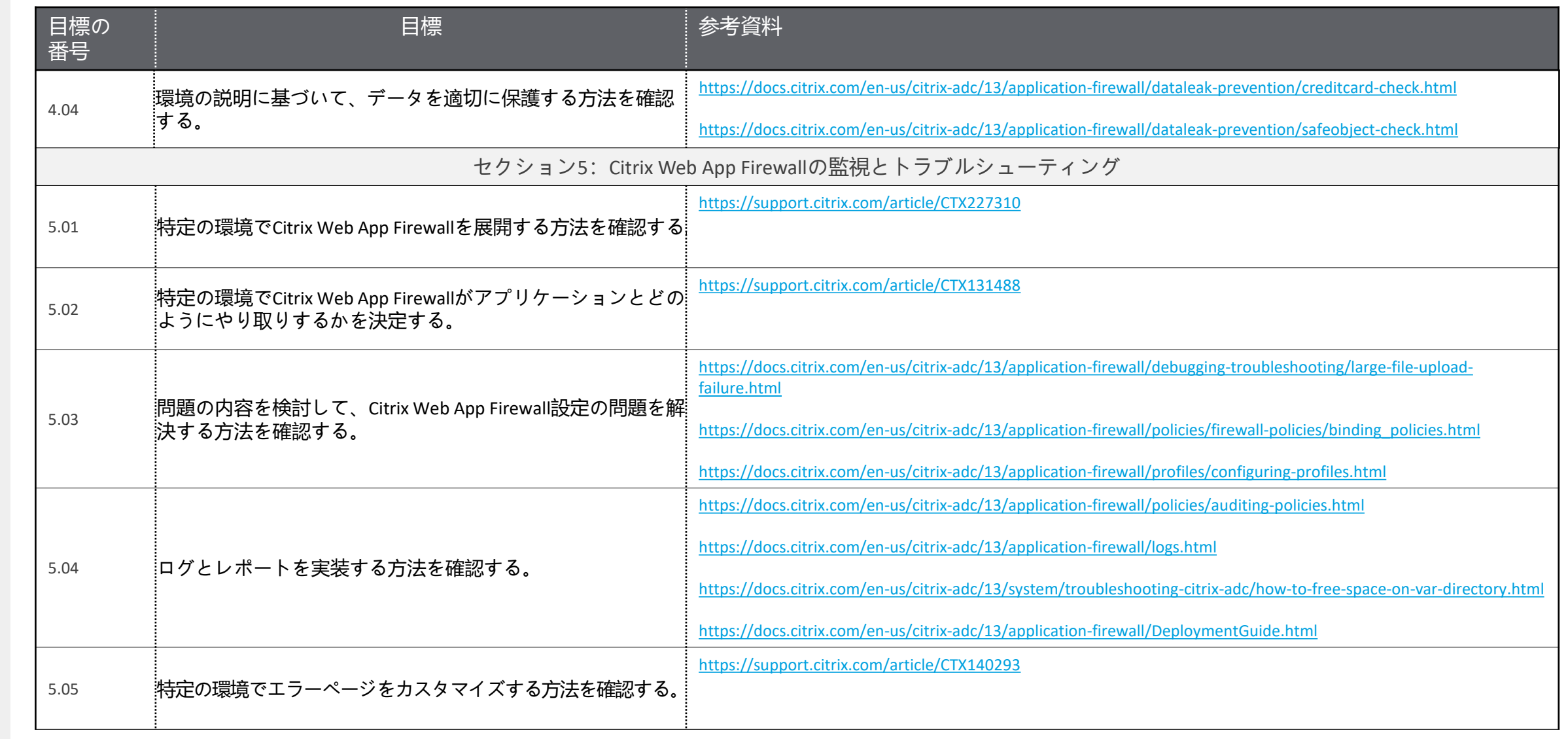

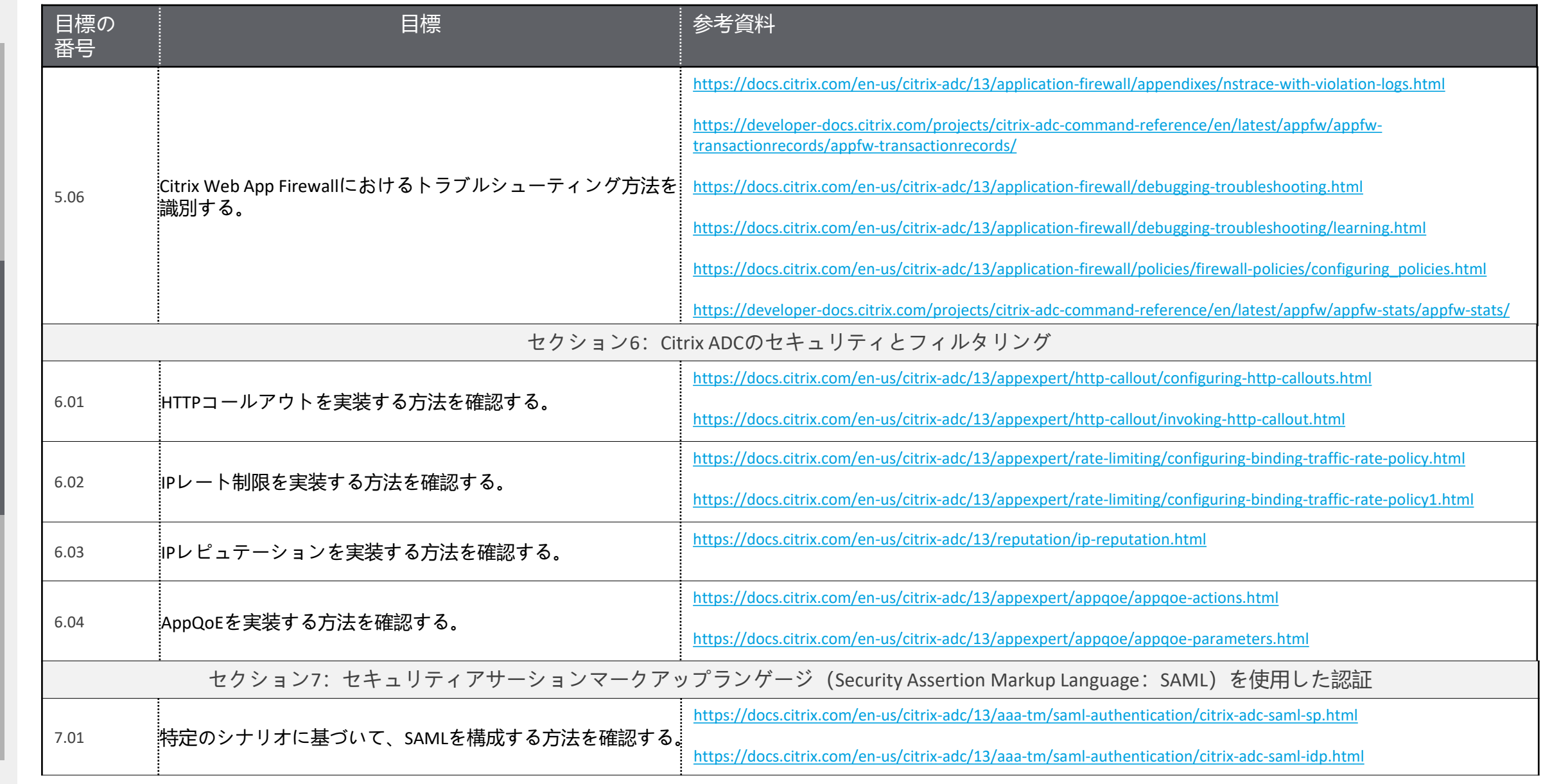

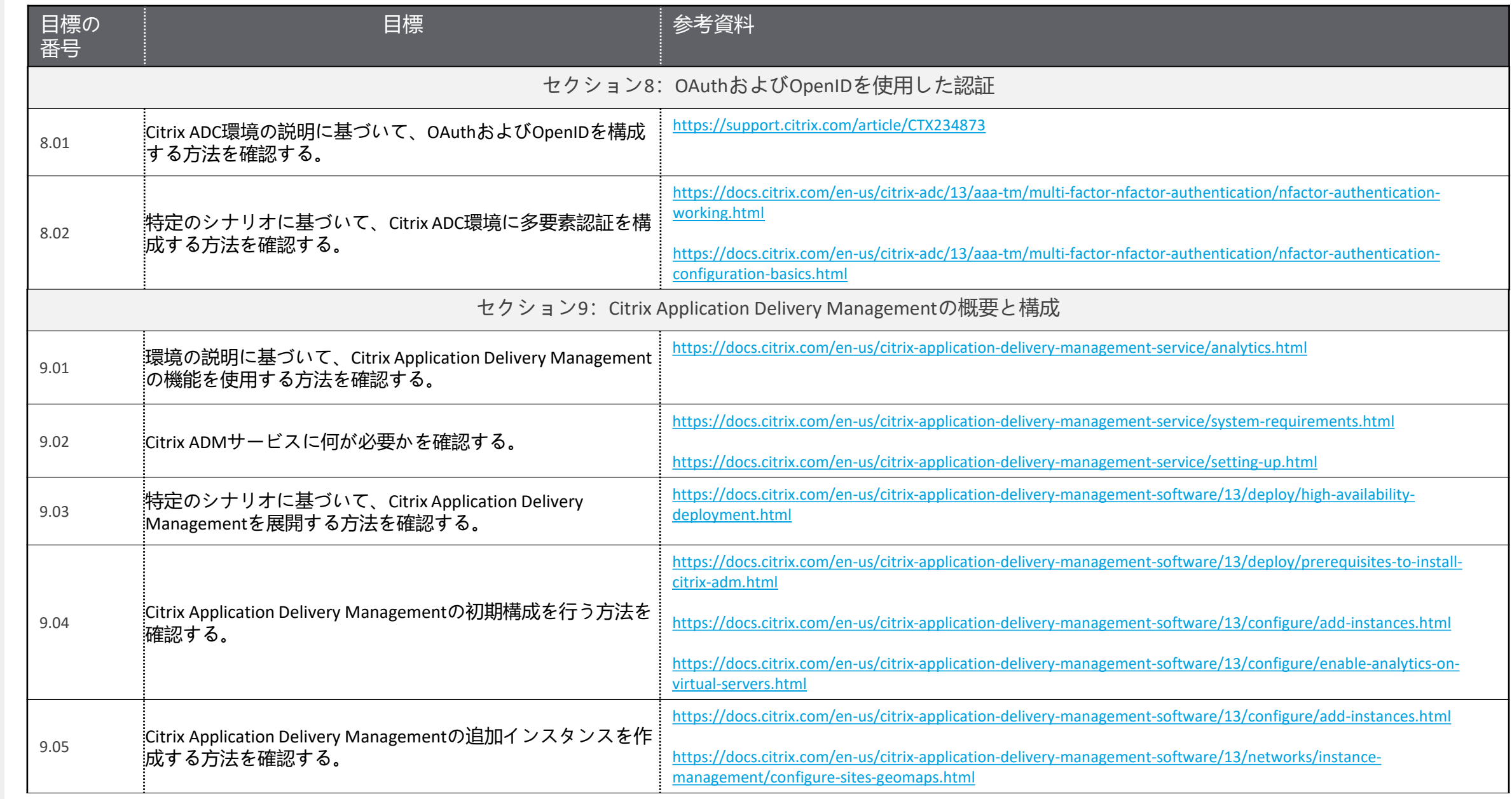

試験の概要

準備

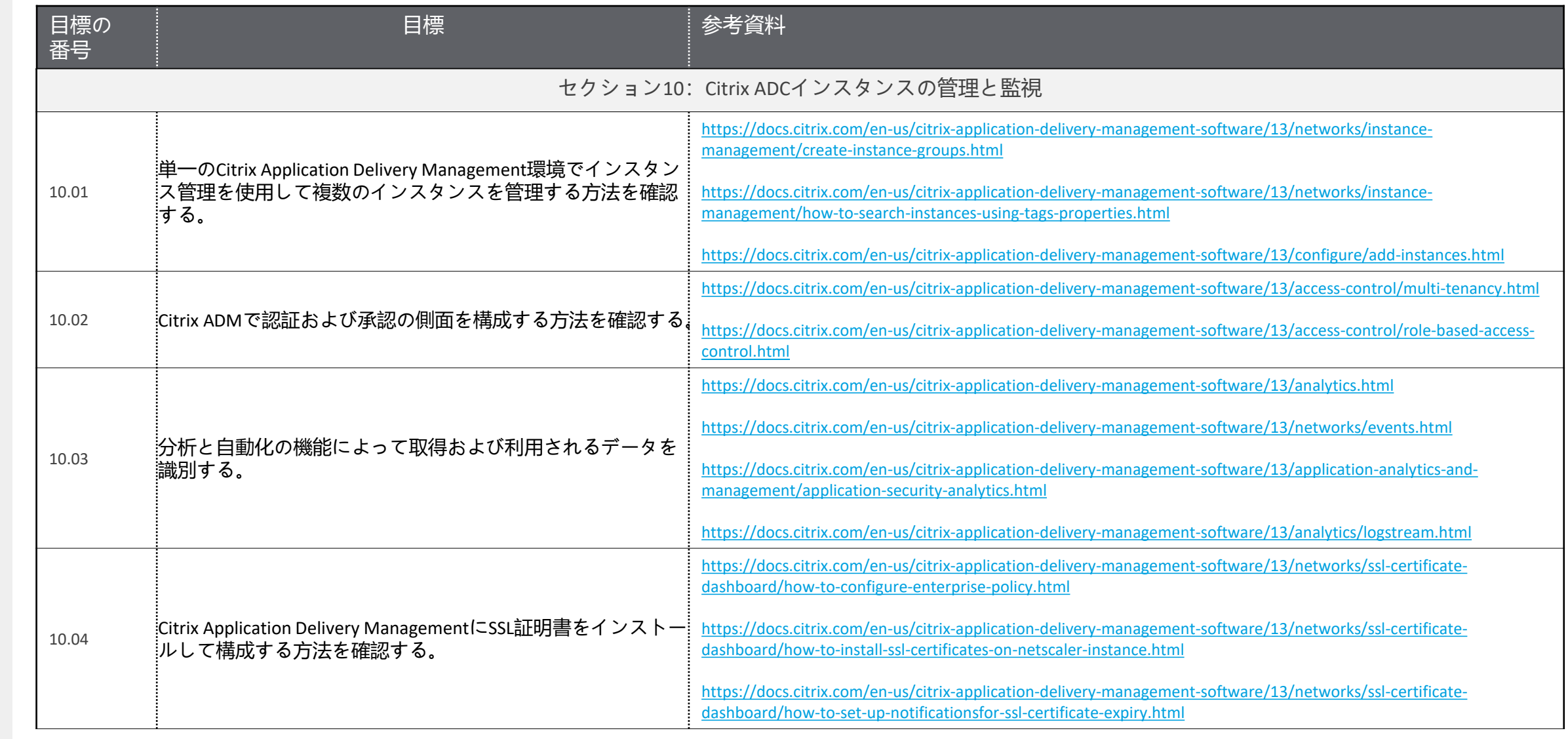

[貢献者とマーク](#page-17-0) [試験の概要](#page-3-0) [準備](#page-5-0)

準備

貢献者とマーク

試験の概要

 $\blacktriangleleft$ 15

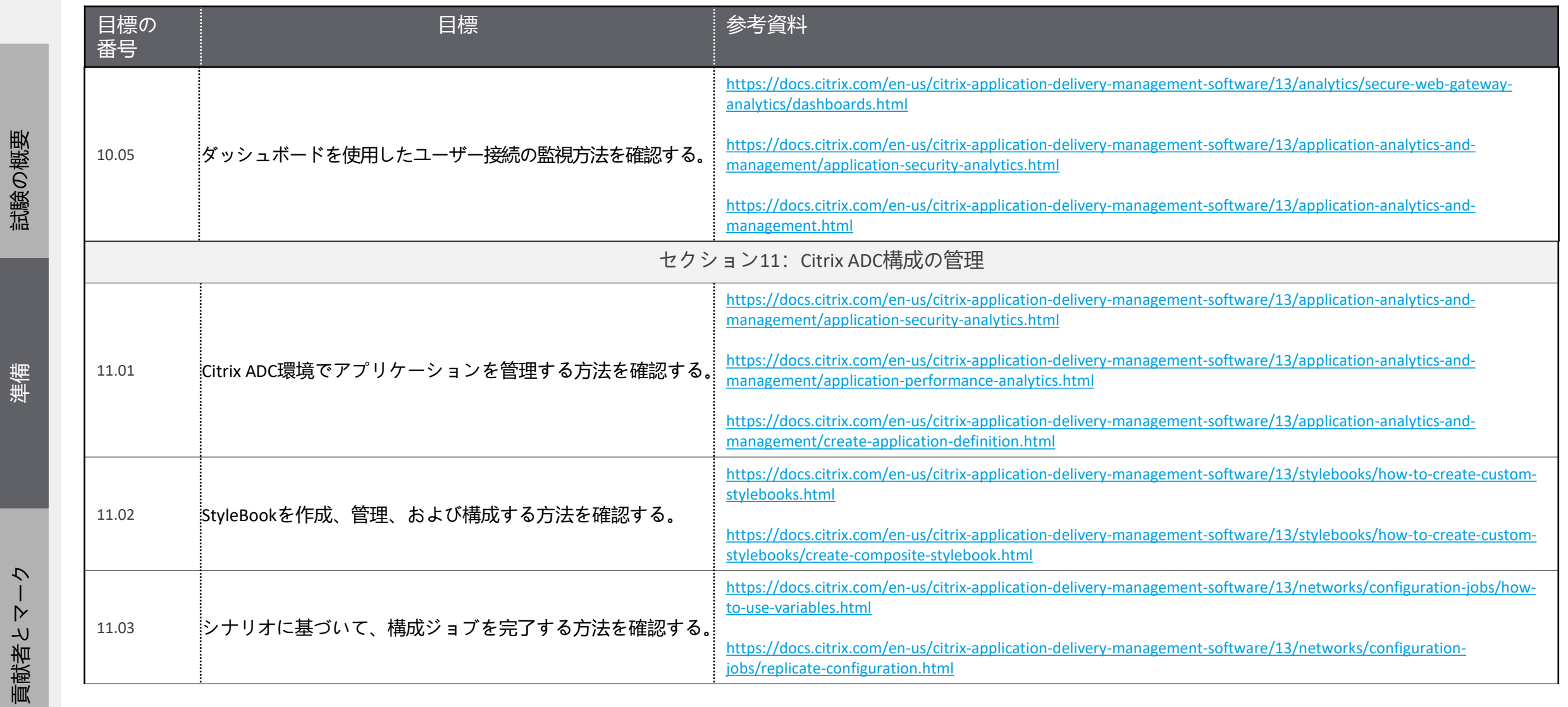

 $\blacklozenge$ 

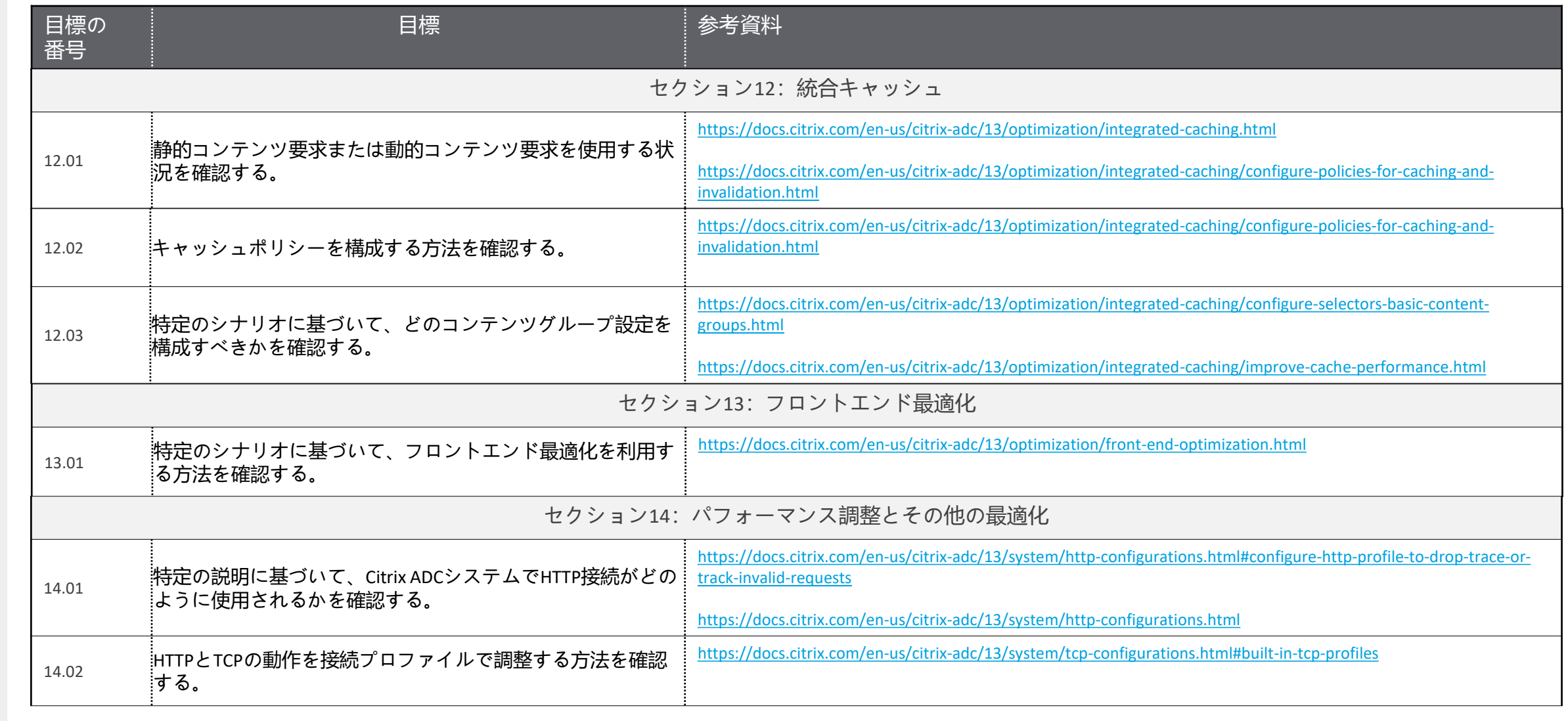

試験の概要

準備

<span id="page-17-0"></span>貢献者とマーク

# **作成者**

Premkumar Mekara

# **専門** 家

試験の概要

[Arnd Kagelmacher](http://www.linkedin.com/in/akagelmacher) Carsten Bruns David Salas Villalobos [Johannes Norz](https://blog.norz.at/)

[Justin Apsley](https://www.linkedin.com/in/justinapsley)

[Khalaf Haddad](https://www.linkedin.com/in/kbhaddad/) Lucas Araujo Matthew R. Jones [Mehdi Hamid](https://www.linkedin.com/in/mehdi-hamid-7427245/) Paul Blitz

[Sam Jacobs](https://www.linkedin.com/in/samjacobsctp/)  Sergio Justo Shruti Dhamale [Timothy O'Brien](https://www.linkedin.com/in/timothyjobrien2/)

<span id="page-18-0"></span>**注意**

Citrix<sup>®</sup> Systems, Inc. (Citrix) は、本書の内容または使用に関し、いかなる 表明も保証条項も設けません。特に、市場性や特定の目的に対する適合性 について、明示や黙示を含めて一切の保証を行わないものとします。 Citrixは、本書の仕様およびその他の情報のすべてを予告することなく変 更できるものとします。また、このような改訂または変更を個人または事 業体に通知する義務を負いません。

© Copyright 2020 Citrix Systems, Inc.

無断複写・転載を禁じます。購入者の個人使用目的で行う場合を除き、以 下に示すCitrix Systems, Inc.の事前の書面による許可なく、本書のいかなる 部分も、電子的、機械的、撮影、録音、あるいは情報ストレージや検索シ ステムへの複写、電送を含む、いかなる手段によっても複製または転送す ることを禁じます。

**Citrix Systems, Inc.** 

**851 W. Cypress Creek Road Ft. Lauderdale, FL 33309 http://www.citrix.com**

# **マーク**

以下のマークは、米国またはその他の国における各社のサービスマーク、 商標、または登録商標です。

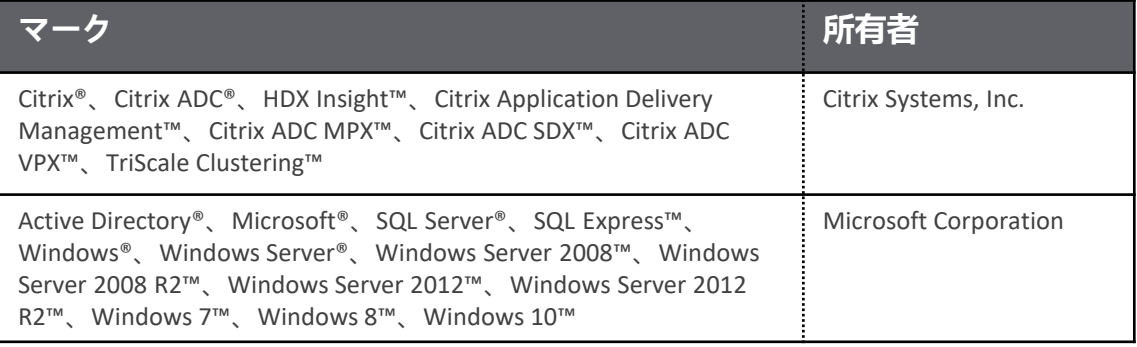